### Storage *April 2, 2018*

## IO + Buffering

def Select(predicate, source) while(source.hasMoreTuples) in buffer = source.fetch() while(in buffer.hasMoreTuples)  $tuple = in buffer.readTuple()$  if(predicate(tuple)) out buffer.output(tuple) if(out\_buffer.isFull) out buffer.flush()

### IO + Buffering

Generalize & Standardize!

Have a component that handles buffering!

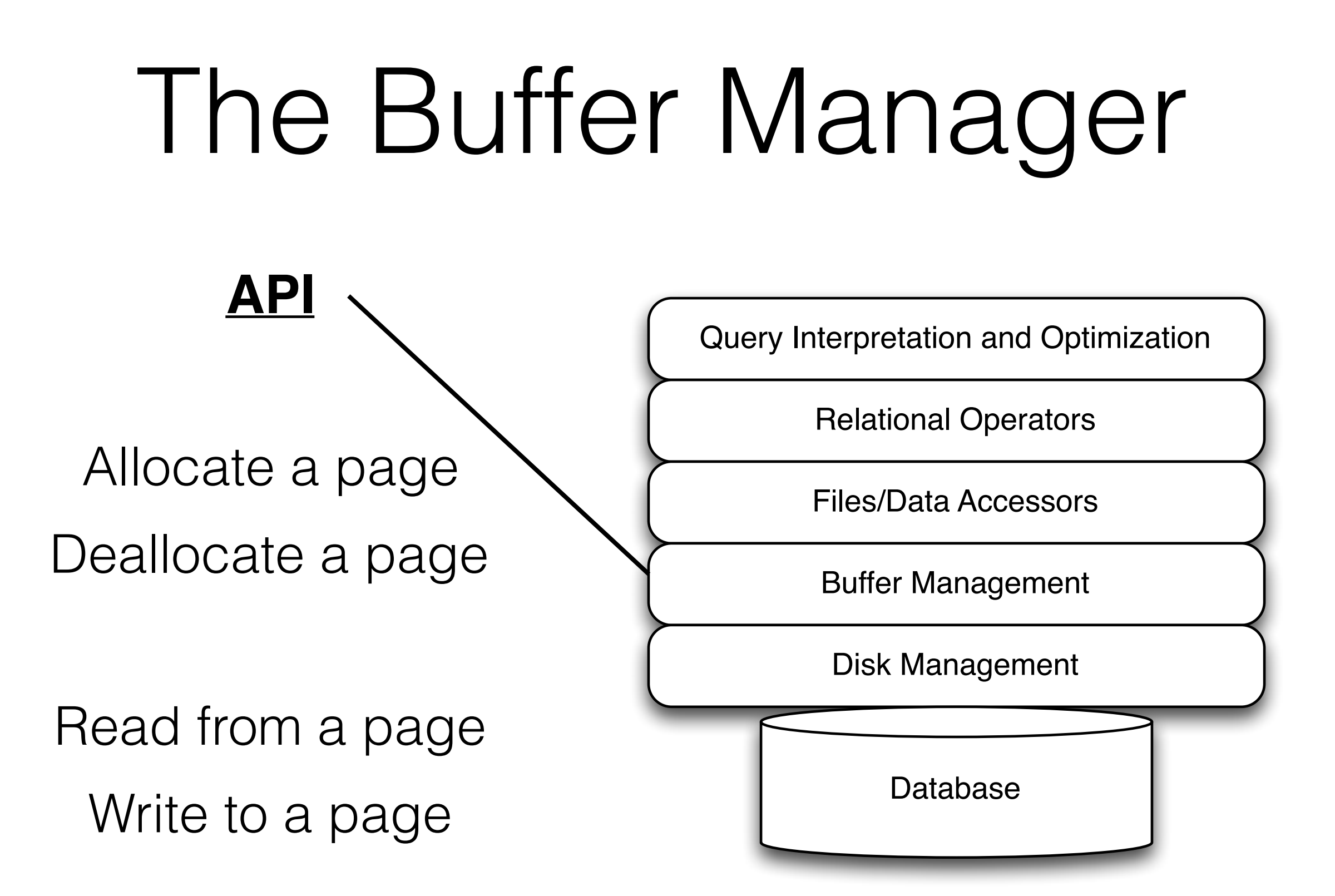

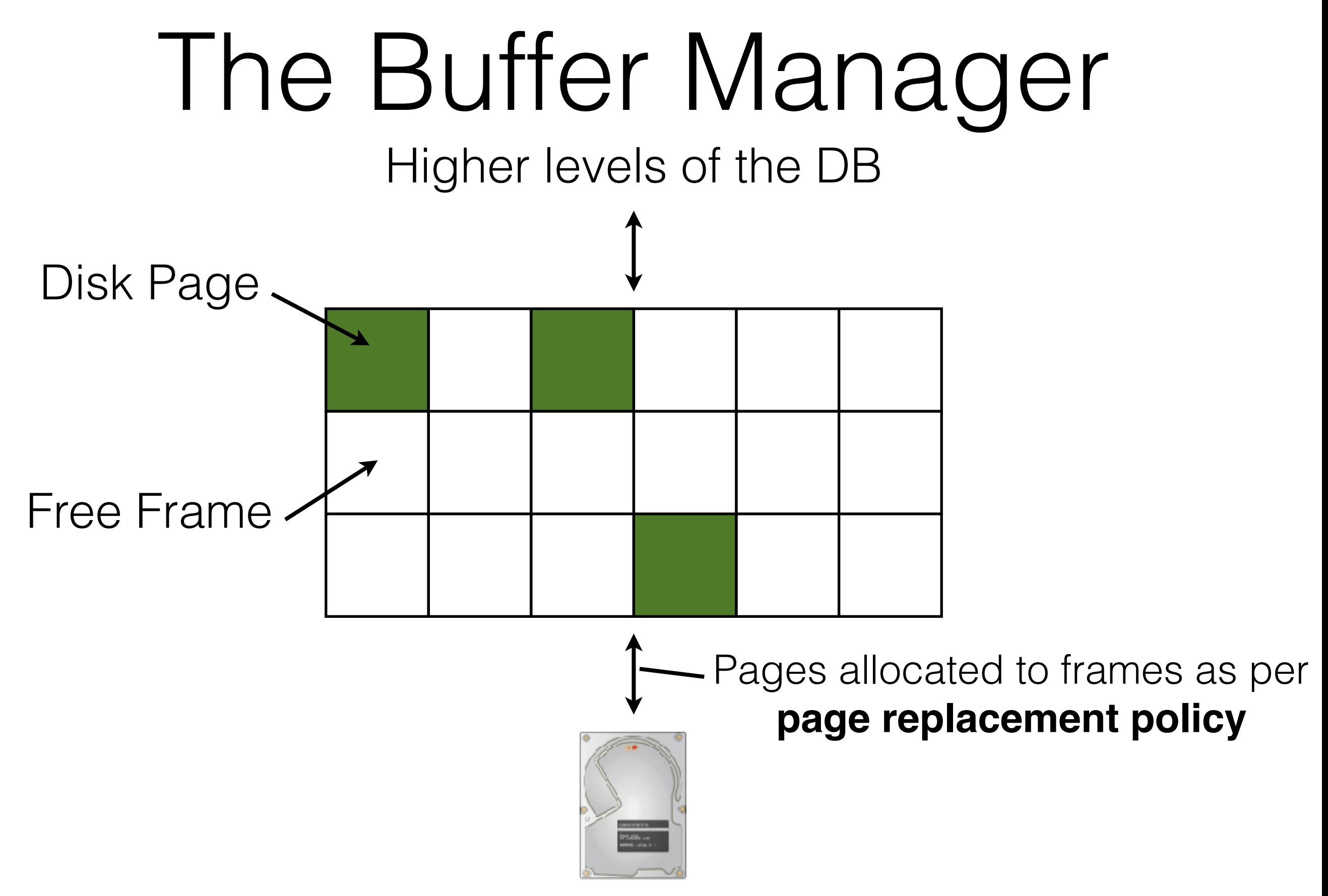

# Pinned Pages

- Pinning a page indicates that it is being used.
- The requestor must unpin the page when done.
	- The requestor must also indicate whether the page has been modified (with a 'dirty' bit)
	- Dirty pages must be written to disk
- Pages may be requested multiple times
	- Use a pin count (reference count) to keep track.
- Concurrency Control/Recovery may require other operations when replacing a frame.

# Buffer Replacement

- Frames are chosen for replacement by a **buffer replacement policy**.
	- (e.g., LRU, MRU, Clock)
- Policy can have a big impact!
	- Depends on the access pattern.
- What is a worst-case scenario for LRU?

# Buffer Replacement

- Frames are chosen for replacement by a **buffer replacement policy**.
	- (e.g., LRU, MRU, Clock)
- Policy can have a big impact!
	- Depends on the access pattern.
- What is a worst-case scenario for LRU? Hmmm… this sounds awfully familiar…

#### Hey… Oliver!

#### This sounds a lot like virtual memory!

# Buffer Managers vs Virtual Memory

- Not a huge difference
	- Many lightweight DBs use VMem as a buffer manager!
- Reasons to implement an explicit buffer manager:
	- Control when and how paging happens.
		- e.g., better/more efficient prefetching.
	- Control what gets paged in/out.
		- e.g., better knowledge of data access patterns.
	- Integrate additional memory layers (e.g., Network)

### Example-OS Paging

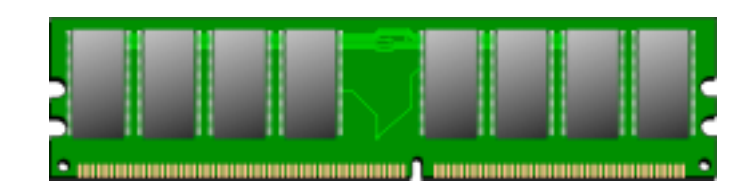

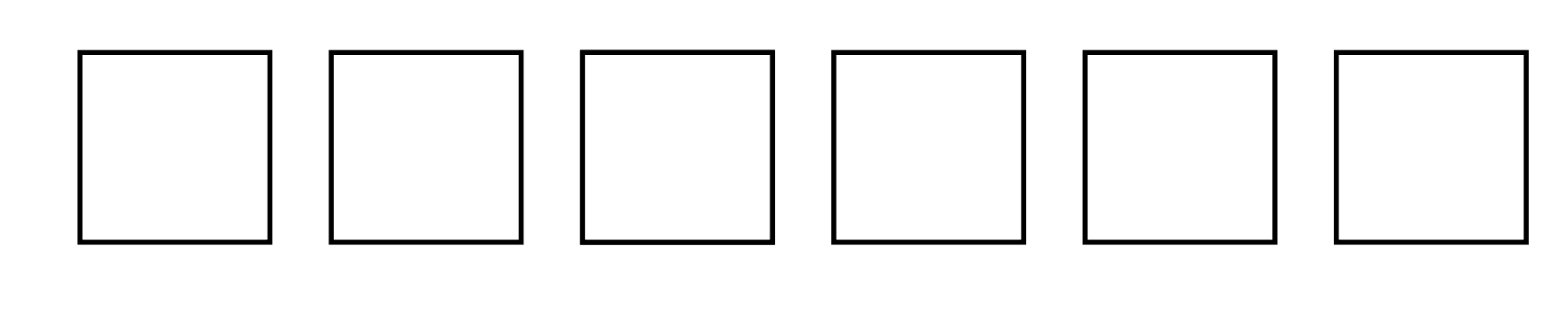

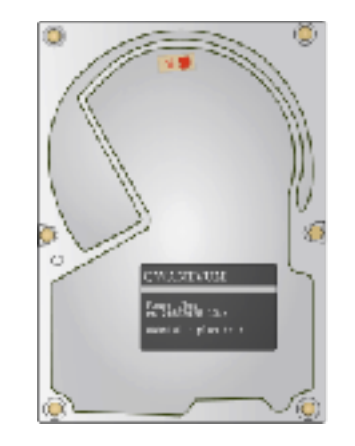

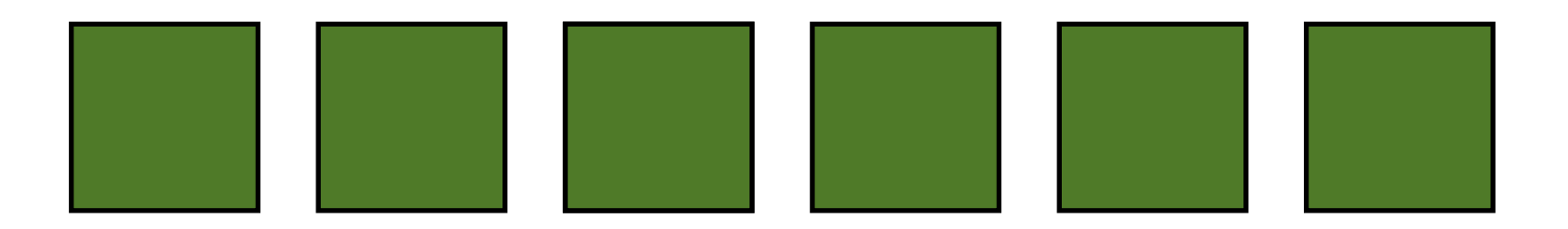

10 **image credit: openclipart.org**

### Example-OS Paging

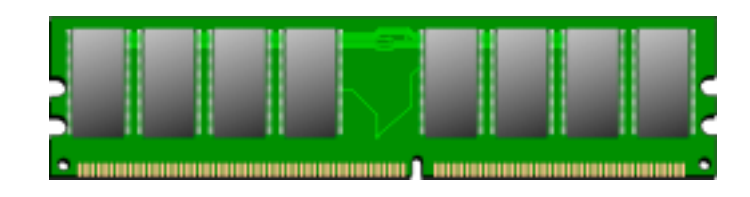

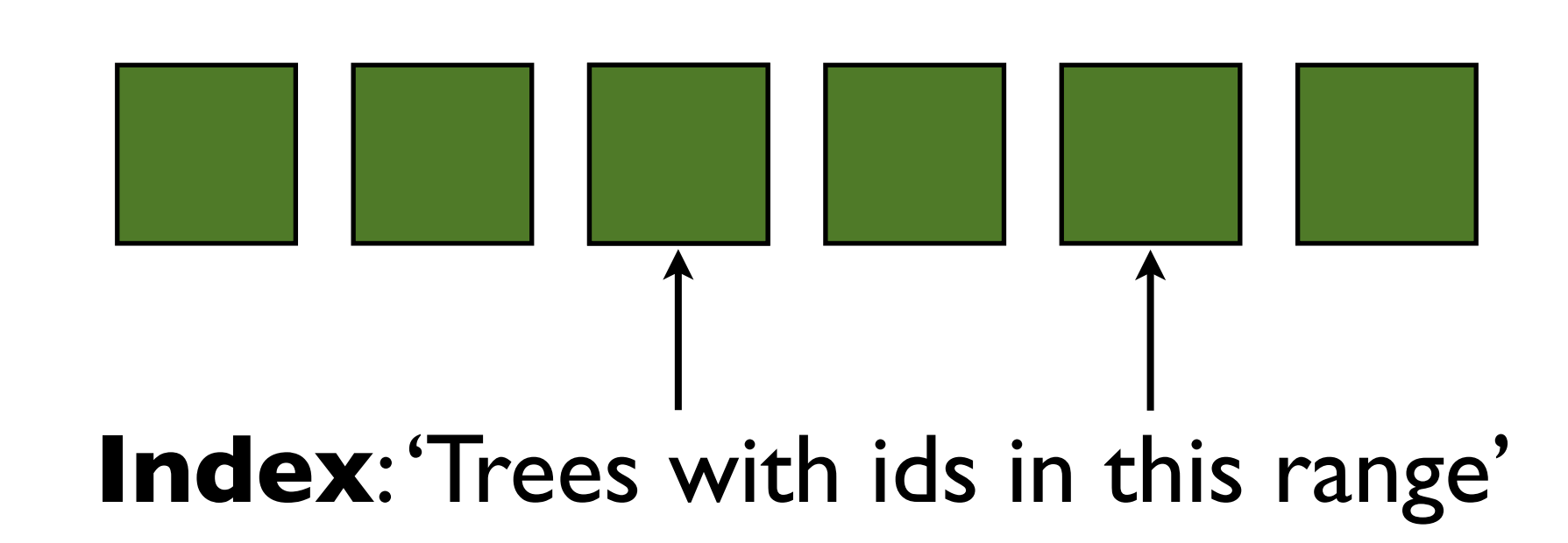

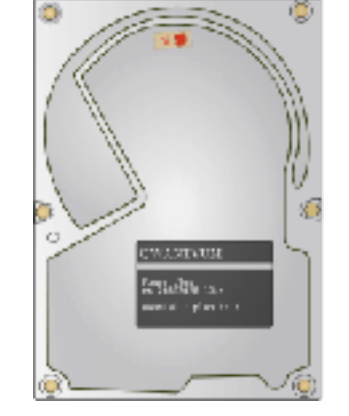

**image credit: openclipart.org**

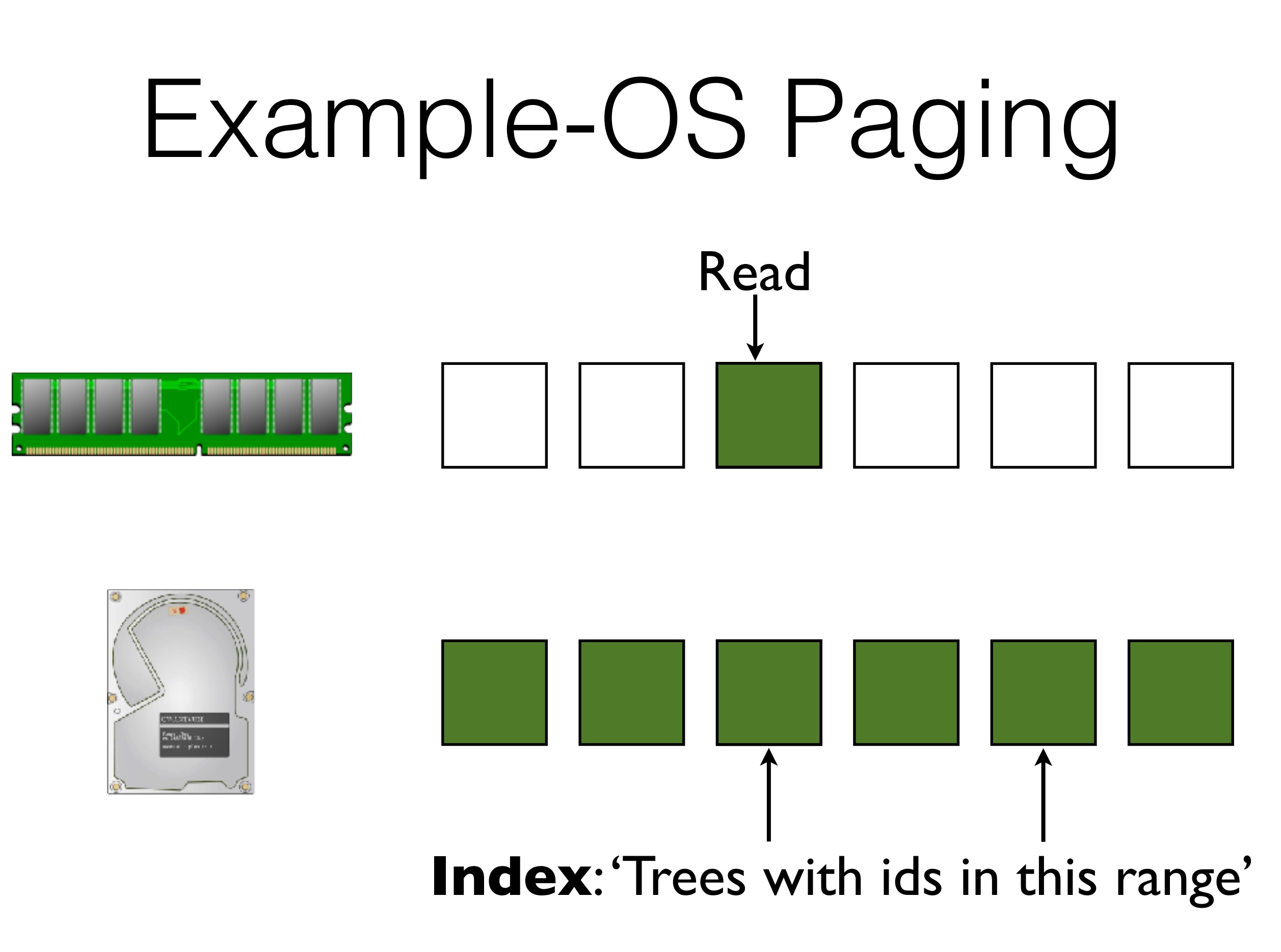

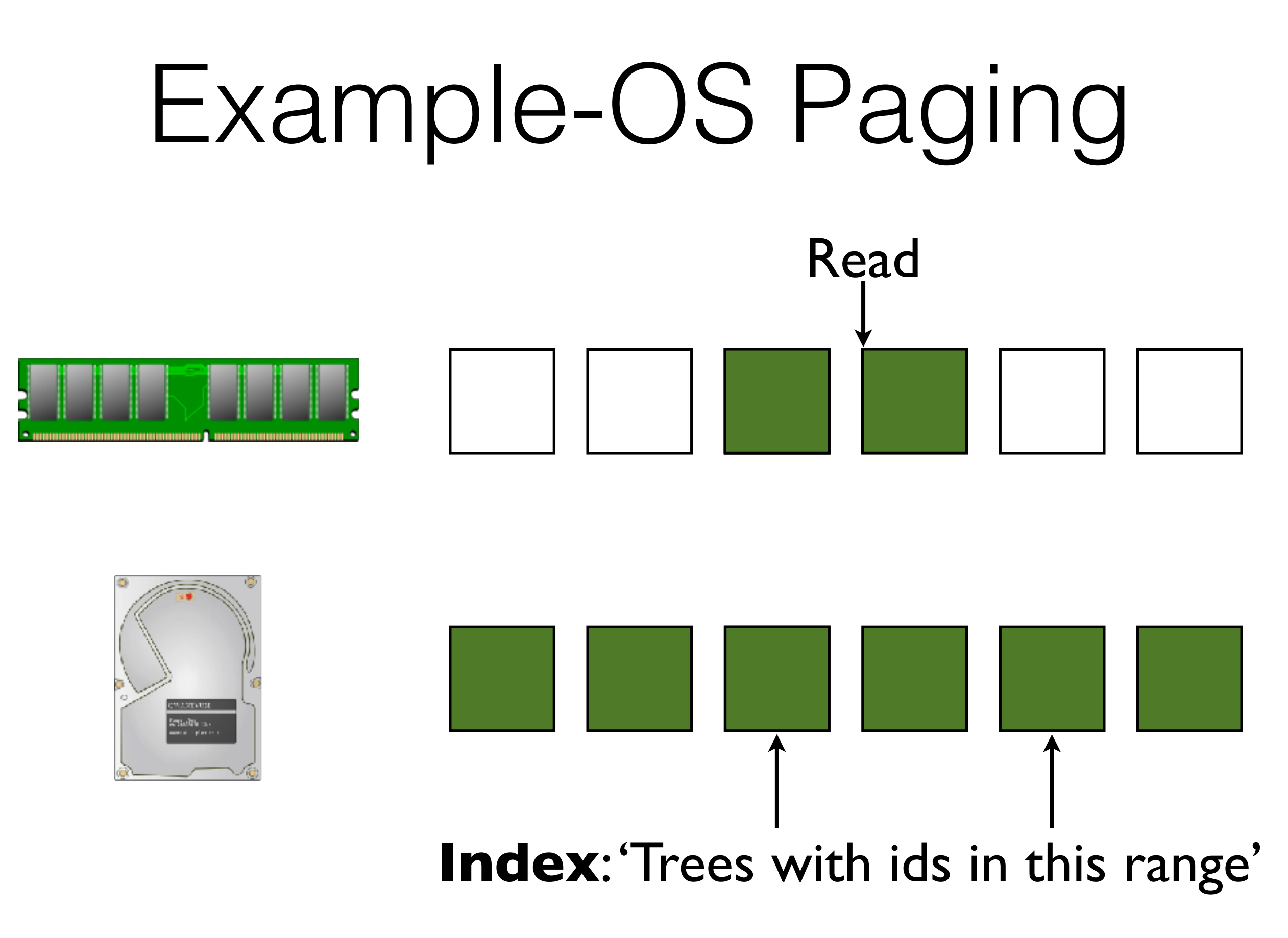

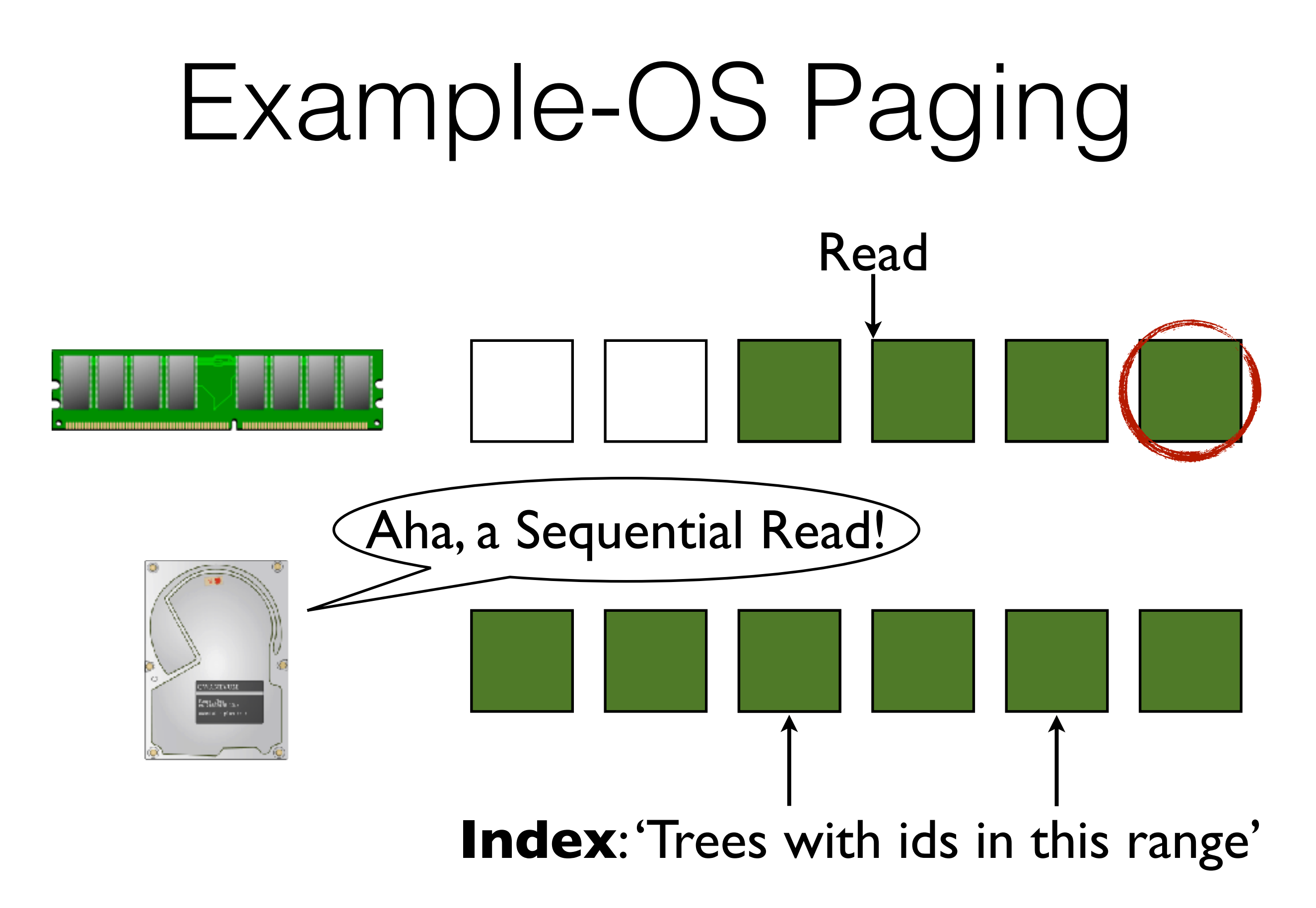

### Example-DB Paging

Read

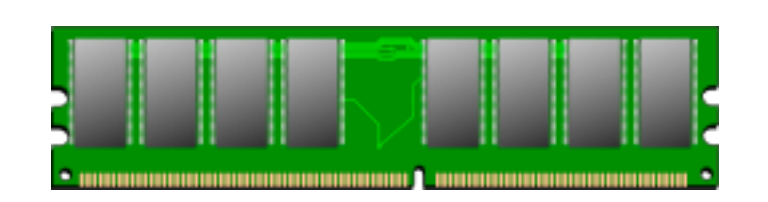

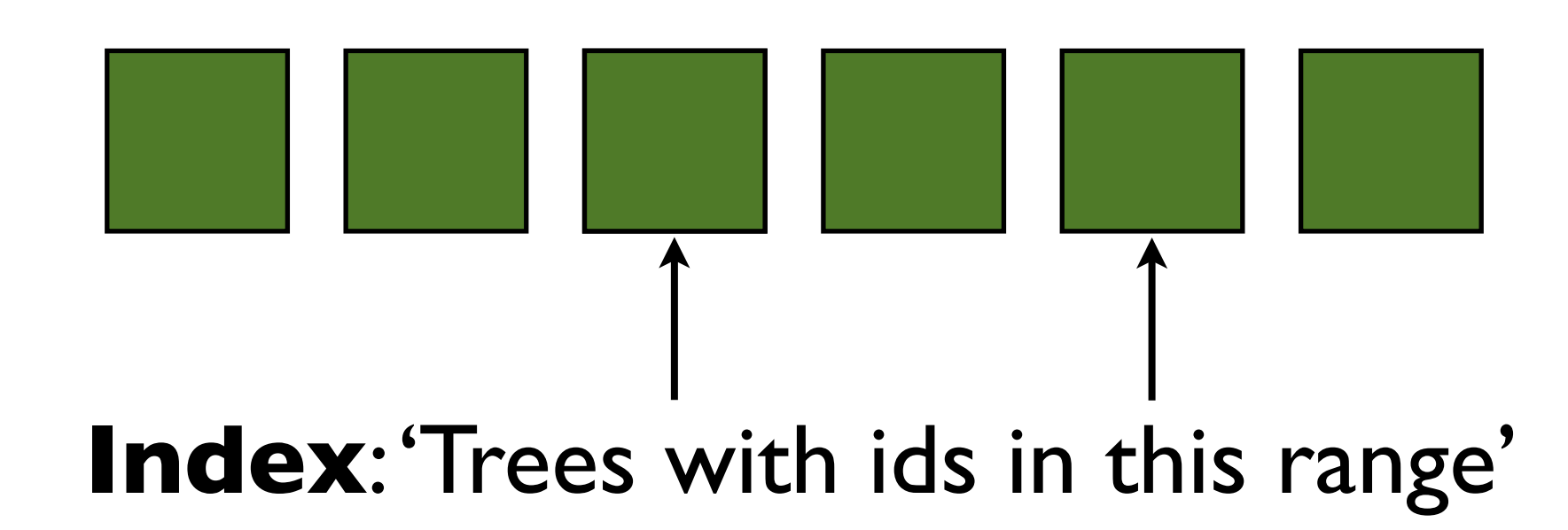

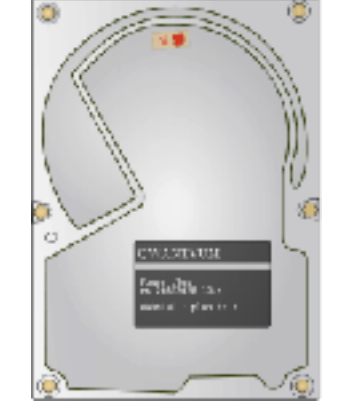

**image credit: openclipart.org**

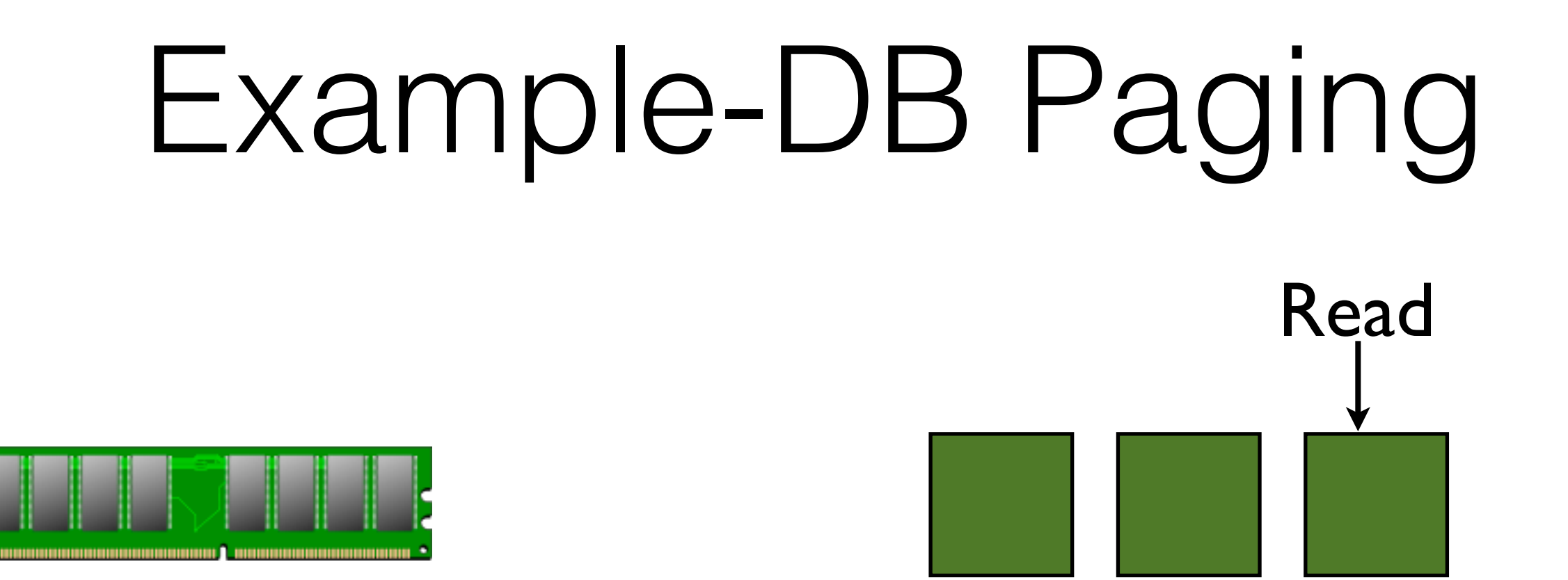

#### Read in precisely what you need.

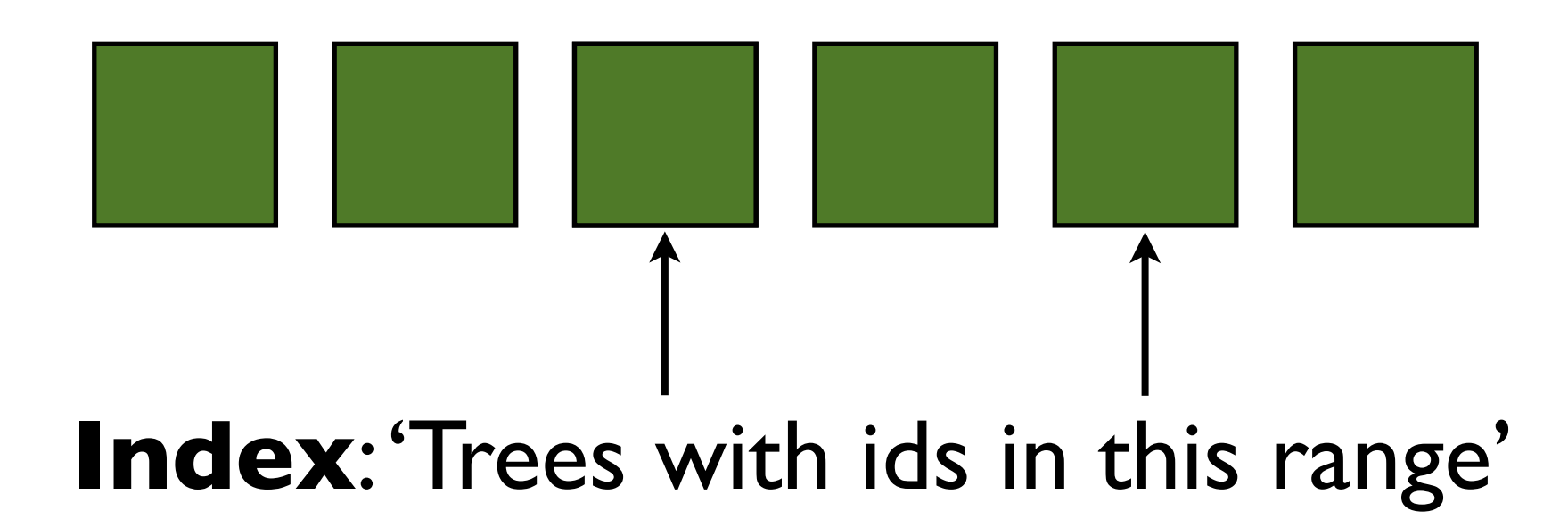

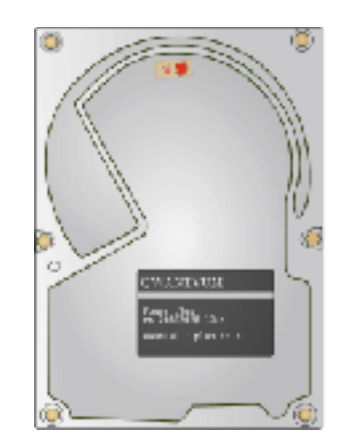